### МІНІСТЕРСТВО ОСВІТИ І НАУКИ, МОЛОДІ ТА СПОРТУ УКРАЇНИ

**ІНСТИТУТ АЕРОКОСМІЧНИХ СИСТЕМ УПРАВЛІННЯ** 

Аблесімов О.К.

# СУЧАСНА ТЕОРІЯ КЕРУВАННЯ

Методичні вказівки до лабораторних робіт для студентів спеціальності 05020202 "Комп'ютерно-інтегровані технологічні процеси і виробництва"

Частина I

**Київ 2012** 

#### МІНІСТЕРСТВО ОСВІТИ І НАУКИ, МОЛОДІ ТА СПОРТУ УКРАЇНИ

#### ІНСТИТУТ АЕРОКОСМІЧНИХ СИСТЕМ УПРАВЛІННЯ

Аблесімов О.К.

# СУЧАСНА ТЕОРІЯ КЕРУВАННЯ

# Методичні вказівки до лабораторних робіт для студентів спеціальності 05020202 "Комп'ютерно-інтегровані технологічні процеси і виробництва"

Частина I

Київ 2012

Укладач: *О.К. Аблесімов*

Рецензент дтн професор Є.Є. Александров

Затверджено науково-методично-редакційною радою Інституту Аерокосмічних Систем Управління НАУ (протокол №12 від 3 жовтня 2011р.).

**Сучасна теорія керування:** Методичні вказівки до Т338 лабораторних робіт Частина І. / Уклад.: О.К. Аблесімов - К.: "Принт центр" КПІ, 2012. - ……. с.

Методичні вказівки до лабораторних робіт складені відповідно до програми дисципліни "Сучасна теорія керування" напряму 050202 "Автоматизація та комп'ютерно-<br>195020202 інтегровані стехнології спеціальності інтегровані технології" спеціальності 05020202 "Комп'ютерно-інтегровані технологічні процеси і виробництва"

#### **ВСТУП**

Сучасна теорія керування нерозривно пов'язана з дослідженням дискретних і цифрових систем.

Лінійною дискретною системою автоматичного керування називається така система, що крім ланок, описуваних лінійними диференціальними рівняннями, містить елемент дискретної дії, що перетворить безперервний вхідний вплив у певну послідовність імпульсів.

Дискретний елемент може бути самостійним функціональним пристроєм або складовою частиною цифрових аналогових перетворювачів.

Дискретні елементи й цифрові обчислювальні пристрої уводять до складу систем автоматичні керування в тих випадках, коли для рішення завдань потрібна складна обробка інформації або виконання таких операцій, які не можуть бути здійсненні з необхідною точністю за допомогою аналогових пристроїв.

Метою лабораторних робіт є закріплення студентами основних положень сучасної теорії з аналізу та синтезу дискретних та цифрових систем керування, прищеплювання ним навичок підготовки і проведення експериментальних досліджень, обробки результатів експерименту і їхнього аналізу.

Цикл робіт відповідає навчальній програмі дисципліни "Сучасна теорія керування" і призначений для студентів, які навчаються за напрямом 050202 "Автоматизація та комп'ютерноінтегровані технології" по спеціальності 05020202 "Комп'ютерноінтегровані технологічні процеси і виробництва".

3

### **Лабораторна робота №1**

### **КВАНТУВАННЯ СИГНАЛІВ ЗА ЧАСОМ І РІВНЕМ**

### **1. Мета**

У ході виконання лабораторної роботи вивчаються процеси квантування сигналів за часом і рівнем і їхній вплив на показники якості дискретних систем .

### **2. Рекомендації щодо підготовки до заняття**

Повторити теоретичні питання дисципліни:

- визначення дискретних систем;

- принципи квантування сигналів;

- модуляція сигналів керування;

- ґратчасті функції;

- показники якості САК.

### **3. Завдання до виконання досліджень**

3.1. Змоделювати безперервну та дискретну системи.

3.2. Провести дослідження часових характеристик систем при зміні кроків квантування сигналів за часом і рівнем

### **4. Порядок і методика виконання лабораторної роботи**

### **4.1. Дослідження безперервної системи**

- Запустити систему **Simulink** із програми **MATLAB**.
- Відкрити нове вікно моделі.

 Відкрити список бібліотек блоків вікна **Simulink Library Browser** (Браузера головної бібліотеки Simulink).

 З бібліотек **Simulink** у вікно моделі з ім'ям untitled послідовно перемістити зображення необхідних блоків та побудувати модель для дослідження безперервної САК, як показано на рисунку.

 Запустити процес моделювання вибором команди **Start** меню **Simulation** і визначити на екрані осцилографа **перехідну функцію** досліджуваної системи, як реакцію на одиничний східчастий сигнал.

 Зафіксувати отриманий результат, використовуючи операцію **Print Screen** пульту управління комп'ютером.

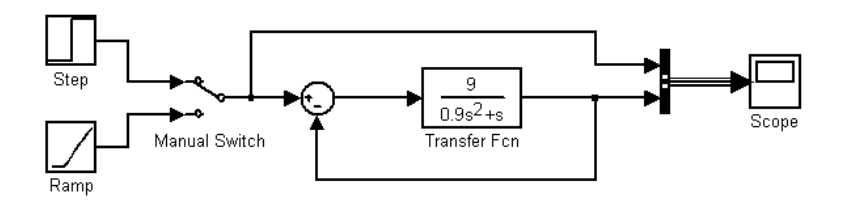

Підключити на вхід системи джерело *kt* сигналу.

 Запустити процес моделювання вибором команди **Start** меню **Simulation** і визначити на екрані осцилографа  $K(t)$ -функцію досліджуваної системи, як реакцію на *kt* сигнал.

 Зафіксувати отриманий результат, використовуючи операцію **Print Screen** пульту управління комп'ютером.

 По данням експерименту оцінити показники якості безперервної системи  $t_0$ ,  $t_p$ ,  $z^\mathrm{0\%}, \, \Delta z$ ,  $\theta_\mathrm{c\pi}$ . Результати занести в таблицю.

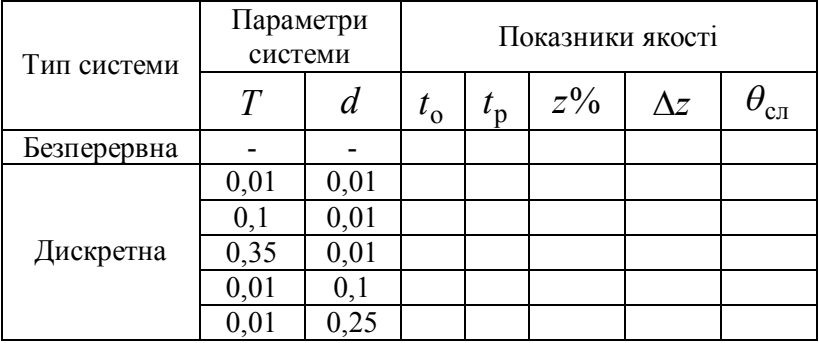

### **4.2. Дослідження дискретної системи**

 Доповнити модель дослідження квантователем **Quantizer** і екстраполятором **Zero-Order Hold:**

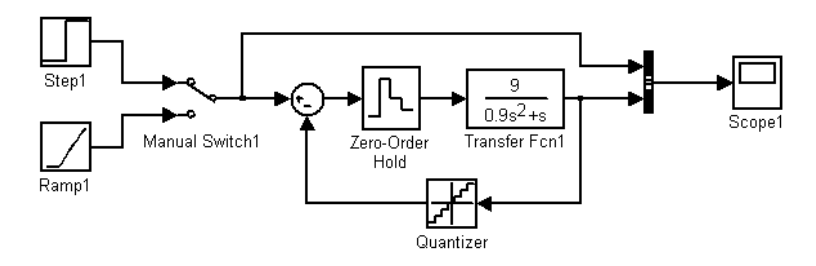

 Зафіксувати у квантователі **Quantizer** крок квантування за рівнем  $d = 0.01$ .

 Запустити процес моделювання вибором команди **Start**  меню **Simulation** і визначити на екрані осцилографа **перехідну функцію** дискретної системи, як реакцію на одиничний східчастий сигнал, при зміні кроків квантування **Zero-Order Hold** за часом Т = 0,01с; 0,1с і 0,5с

Зафіксувати отримані результати.

 Повторити експеримент при підключенні на вхід системи джерела *kt* сигналу.

 По данням експерименту оцінити показники якості дискретної системи  $t_0$ ,  $t_p$ ,  $z$ %,  $\Delta z$ ,  $\theta_{\rm c\pi}$ . Результати занести в таблицю.

 Зафіксувати екстраполятором **Zero-Order Hold** крок квантування за часом рівним  $T = 0.01c$ .

 Запустити процес моделювання вибором команди **Start**  меню **Simulation** і визначити на екрані осцилографа **перехідну функцію** дискретної системи, як реакцію на одиничний східчастий сигнал, при зміні **Quantizer** кроків квантування за рівнем d = 0,1 і 0,25/

Зафіксувати отримані результати.

 Повторити експеримент при підключенні на вхід системи джерела *kt* сигналу.

 По данням експерименту оцінити показники якості дискретної системи  $t_0$ ,  $t_p$ ,  $z$ %,  $\Delta z$ ,  $\theta_{\rm c\pi}$ . Результати занести в таблицю.

 Простежити залежність показників якості системи від кроків квантування за часом і рівнем. Зробити висновки..

### **5. Зміст звіту**

У звіті по лабораторній роботі повинні бути представлені:

- мета і завдання до роботи;

- моделі досліджуваних систем і відповідні їм експериментальні характеристики;

- таблиця показників якості та висновки.

#### **6. Контрольні запитання**

1.Визначення поняття «дискретна система управління».

2.Визначення поняття «дискретний сигнал».

3.Визначення поняття квантування за рівнем та за часом.

4.Принципи квантування за часом, квантування за рівнем та квантування за рівнем і часом.

5.Призначення решітчастої функції.

### **Лабораторна робота №2**

#### **МОДЕЛЮВАННЯ ДИСКРЕТНИХ СИСТЕМ**

#### **1. Мета**

У ході виконання лабораторної роботи освоюються методи моделювання дискретних систем, проводяться їх експериментальні дослідження..

#### **2. Рекомендації щодо підготовки до заняття**

Повторити наступні теоретичні питання дисципліни:

- структурне зображення різницевих рівнянь,
- еквівалентні перетворення структурних схем,.
- опис систем у змінних стану;
- форми програмування;
- рішення рівнянь стану.

#### **3. Завдання до виконання досліджень**

- 3.1. Моделювати розімкнути дискретнї системи.
- 3.2. Моделювати системи в змінних стану.
- 3.3. Моделювати замкнутї дискретні системи.

### **4. Порядок і методика виконання лабораторної роботи**

#### **4.1. Моделювання розімкнутих дискретних систем**

#### *4.1.1. Найпростіша дискретна система*

Розімкнута дискретна система

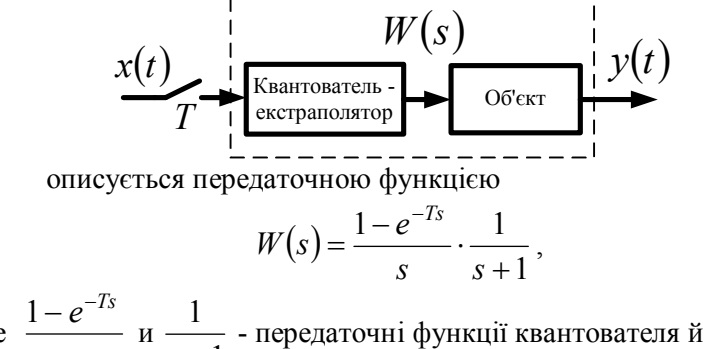

 де *s* 1 *s* - передаточні функції квантователя й об'єкта .

- Запустити систему **Simulink** із програми **MATLAB**.
- Відкрити нове вікно моделі.

 З бібліотек **Simulink** у вікно моделі з ім'ям untitled послідовно перемістити зображення необхідних блоків та побудувати *модель№1* дискретної системи спільно з моделями джерела одиничного ступінчатого сигналу й осцилографа:

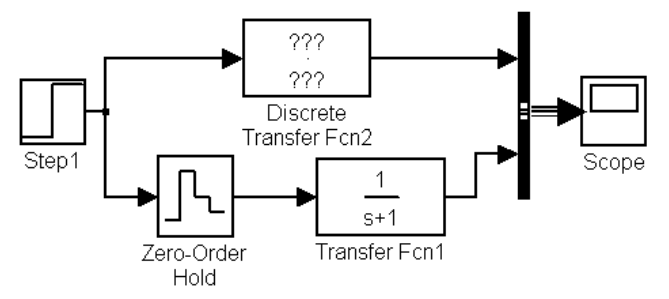

Тут **Zero-Order Hold** - модель квантователя.

 Використовуючи таблицю перетворень, розрахувати еквівалентну дискретну передаточну функцію системи при  $T = 0.5c$ .

$$
W_{\text{pre}}[z] = \left(\frac{1 - e^{-Ts}}{s} \cdot \frac{1}{s + 1}\right)[z] = \frac{z - 1}{z}Z\left\{\frac{1}{s(s + 1)}\right\} = \frac{1 - e^{-T}}{z - e^{-T}}
$$

 Побудувати *модель №2* системи по еквівалентній дискретній передаточній функції - внести дані в **Dіscrete Transfer Fcn2** моделі у вікні untitled.

Запустити процес моделювання.

 Узагальнити отримані результати щодо перехідних характеристик системи за двома моделями..

*4.1.2. Послідовне з'єднання дискретних систем*

Структурна схема системи має вигляд:

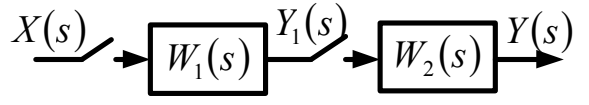

| Передаточні функий кожної з підсистем рівні                                       |                                                                                                    |
|-----------------------------------------------------------------------------------|----------------------------------------------------------------------------------------------------|
| $W_1(s) = W_2(s) = \frac{1 - e^{-Ts} \cdot \frac{1}{s + 1}}{s \cdot \frac{1}{s}}$ |                                                                                                    |
| $\frac{1}{s}$                                                                     | $\frac{z}{z-1}$                                                                                      |
| $\frac{1}{s^2}$                                                                   | $\frac{7z}{(z-1)^2}$                                                                                 |
| $\frac{1}{s^3}$                                                                   | $\frac{1^2z(z+1)}{2(z-1)^3}$                                                                         |
| $\frac{(k-1)!}{s^k}$                                                              | $\lim_{a \to 0} (-1)^{k-1} \frac{\partial^{k-1}}{\partial a^{k-1}} \left[\frac{z}{z-e^{-aT}}\right]$ |
| $\frac{1}{s+a}$                                                                   | $\frac{z}{z-e^{-aT}}$                                                                                |
| $\frac{1}{(s+a)^2}$                                                               | $\frac{7ze^{-aT}}{(z-e^{-aT})^2}$                                                                    |
| $\frac{a}{s(s+a)}$                                                                | $\frac{z(1-e^{-aT})}{(z-1)(z-e^{-aT})}$                                                              |
| $\frac{a}{s^2(s+a)}$                                                              | $\frac{z[(aT-1+e^{-aT})z+(1-e^{-aT}-aTe^{-aT})]}{(z-1)(z-e^{-aT})}$                                  |
| $\frac{a^2}{s(s+a)^2}$                                                            | $\frac{z\{[1-e^{-aT}-aTe^{-aT}]z+[e^{-2aT}+(aT-1)e^{-aT}]\}}{(z-1)(z-e^{-aT})^2}$                    |
| $\frac{b-a}{(s+a)(s+b)}$                                                          | $\frac{(e^{-aT}-e^{-bT})z}{(z-e^{-aT})(z-e^{-bT})}$                                                  |

Відкрити нове вікно моделі.

 З бібліотек **Simulink** у вікно моделі з ім'ям untitled послідовно перемістити зображення необхідних блоків та побудувати *модель№1* дискретної системи спільно з моделями джерела одиничного ступінчатого сигналу й осцилографа:

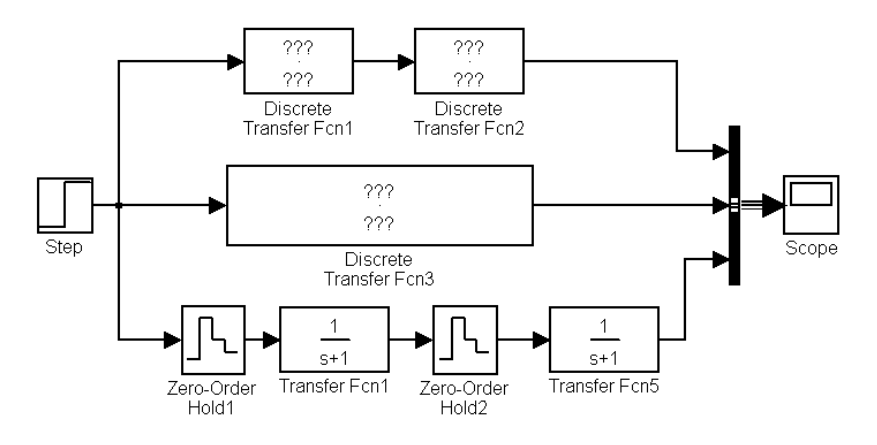

 Використовуючи таблицю перетворень, розрахувати еквівалентні дискретні передаточні функції кожної з підсистем при  $T = 0.5c$ .

 Побудувати *модель №2* системи по еквівалентним дискретним передаточним функціям підсистем - внести дані в **Dіscrete Transfer Fcn1,2** моделі у вікні untitled.

 Розрахувати еквівалентну дискретну передаточну функцію системи при  $T = 0.5c$ .

 Побудувати *модель №3* системи по еквівалентній дискретній передаточній функції - внести дані в **Dіscrete Transfer Fcn3** моделі у вікні untitled.

Запустити процес моделювання.

 Узагальнити отримані результати щодо перехідних характеристик системи за трьома моделями..

*4.1.3. Послідовне з'єднання дискретної й безперервної систем*

Структурна схема системи має вигляд:

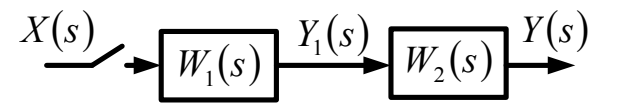

Передаточна функція дискретної підсистеми дорівнює  $(s)$ 1  $1 - e^{-1 s}$  1  $1(s) - \frac{s}{s} \cdot \frac{s}{s+1}$  $=\frac{1-e^{-Is}}{2}$ . *s s*  $W_1(s) = \frac{1-e}{s}$ *Ts* , безперервної -  $W_2(s)$ 1 1  $2(y) - \frac{1}{s+1}$  $=$ *s*  $W_2(s) = \frac{1}{s}$ .

Відкрити нове вікно моделі.

 З бібліотек **Simulink** у вікно моделі з ім'ям untitled послідовно перемістити зображення необхідних блоків та побудувати *модель№1* системи спільно з моделями джерела одиничного ступінчатого сигналу й осцилографа:

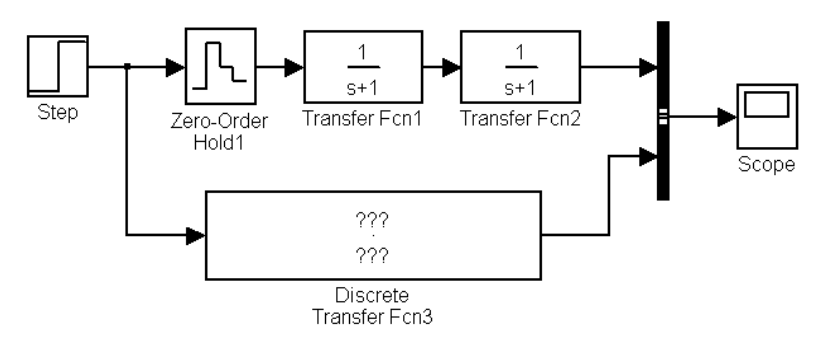

 Розрахувати еквівалентну дискретну передаточну функцію з'єднання при  $T = 0.5c$ .

 Побудувати *модель №2* системи по еквівалентній дискретній передаточній функції - внести дані в **Dіscrete Transfer Fcn3** моделі у вікні untitled.

Запустити процес моделювання.

 Узагальнити отримані результати щодо перехідних характеристик системи за двома моделями..

*4.1.4. Послідовне з'єднання безперервної й дискретної систем*

Структурна схема системи має вигляд:

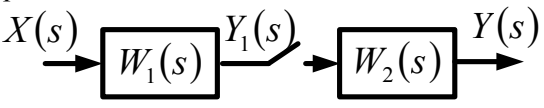

Передаточна функція дискретної підсистеми дорівнює  $(s)$ 1  $1 - e^{-Is}$  1  $2(y) \frac{s}{s} \cdot \frac{s}{s+1}$  $=\frac{1-e^{-Is}}{2}$ . *s s*  $W_2(s) = \frac{1-e}{s}$ *Ts* , безперервної -  $W_1(s)$ 1 1  $1(y) - \frac{1}{s+1}$  $=$ *s*  $W_1(s) = \frac{1}{s}$ .

Відкрити нове вікно моделі.

 З бібліотек **Simulink** у вікно моделі з ім'ям untitled послідовно перемістити зображення необхідних блоків та побудувати *модель№1* системи спільно з моделями джерела одиничного ступінчатого сигналу й осцилографа:

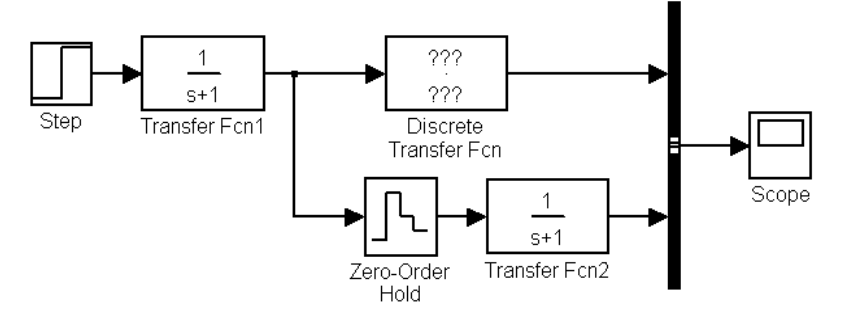

 Розрахувати передаточну функцію дискретної підсистеми при  $T = 0.5c$ .

 Побудувати *складову моделі №2* системи по передаточній функції дискретної підсистеми - внести дані в **Dіscrete Transfer Fcn** моделі у вікні untitled.

Запустити процес моделювання.

 Узагальнити отримані результати щодо перехідних характеристик системи.

*4.1.5. Паралельне з'єднання дискретних систем*

Структурна схема системи має вигляд:

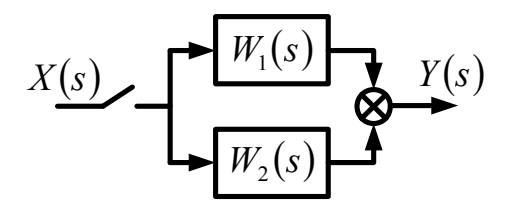

Передаточні функції кожної з підсистем рівні  $(s) = W_2(s)$ 1  $1 - e^{-1s}$  1  $1^{(3)} - r^{2}(3) - \frac{1}{s} \cdot \frac{1}{s+1}$  $= W_2(s) = \frac{1 - e^{-ts}}{s}.$ *s s*  $W_1(s) = W_2(s) = \frac{1-e}{s}$ *Ts* .

Відкрити нове вікно моделі.

 З бібліотек **Simulink** у вікно моделі з ім'ям untitled послідовно перемістити зображення необхідних блоків та побудувати *модель№1* дискретної системи спільно з моделями джерела одиничного ступінчатого сигналу й осцилографа:

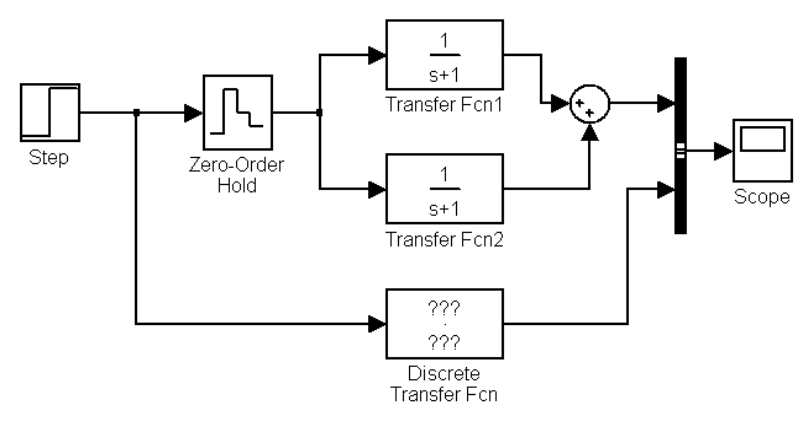

 Використовуючи таблицю перетворень, розрахувати еквівалентну дискретну передаточну функцію системи  $W_{\text{max}}[z] = W_1[z] + W_2[z]$  при  $T = 0.5c$ .

 Побудувати *модель №2* системи - внести дані в **Dіscrete Transfer Fcn** моделі у вікні untitled.

Запустити процес моделювання.

 Узагальнити отримані результати щодо перехідних характеристик системи за двома моделями..

#### **4.2. Моделювання замкнутих дискретних систем**

*4.2.1. Зустрічно-паралельне з'єднання дискретних систем*

Структурна схема системи має вигляд:

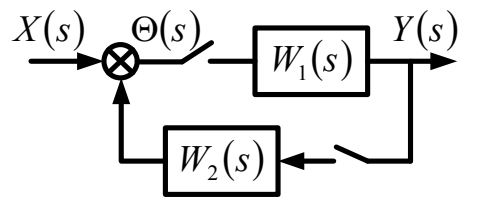

Передаточні функції кожної з підсистем рівні  $(s) = W_2(s)$ 1  $1 - e^{-1s}$  1  $1^{(3)} - r^{2}(3) - \frac{1}{s} \cdot \frac{1}{s+1}$  $= W_2(s) = \frac{1 - e^{-ts}}{s}.$ *s s*  $W_1(s) = W_2(s) = \frac{1-e}{s}$ *Ts* .

Відкрити нове вікно моделі.

 З бібліотек **Simulink** у вікно моделі з ім'ям untitled послідовно перемістити зображення необхідних блоків та побудувати *модель№1* дискретної системи спільно з моделями джерела одиничного ступінчатого сигналу й осцилографа:

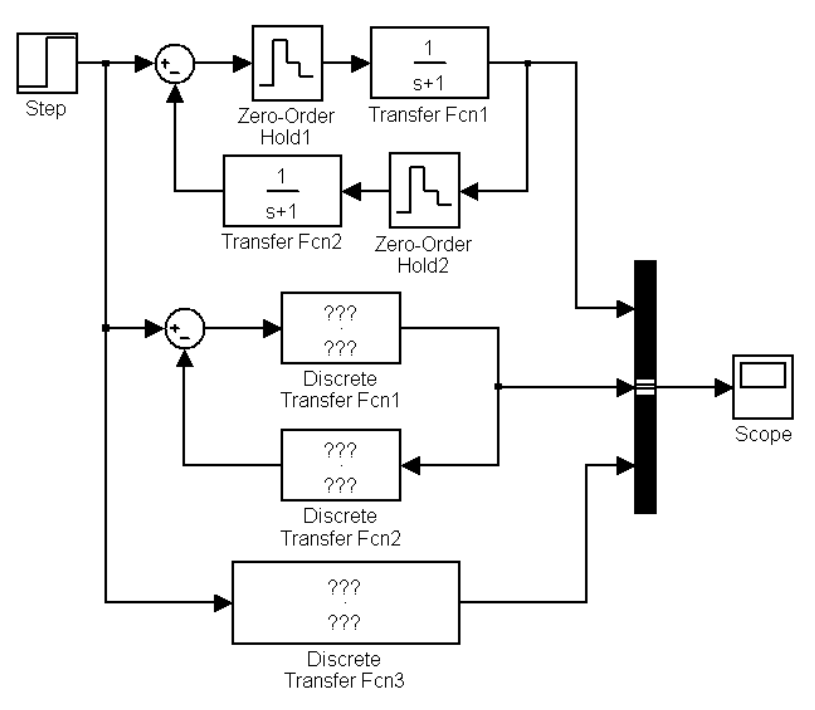

 Використовуючи таблицю перетворень, розрахувати еквівалентні дискретні передаточні функції кожної з підсистем при  $T = 0.5c$ .

 Побудувати *модель №2* системи по еквівалентним дискретним передаточним функціям підсистем - внести дані в **Dіscrete Transfer Fcn1,2** моделі у вікні untitled.

 Розрахувати еквівалентну дискретну передаточну функцію системи  $W_{\text{3KB}}[z] = \frac{W_1[z]}{1 - \text{W}_1[z]}$  $W_1[z]W_2[z]$  $W_{\text{BR}}[z] = \frac{W_1|z}{1-W_1|z}$  $11^2$   $\frac{1}{2}$  $\sum_{\text{TRF}} [z] = \frac{W_1[2]}{1 + W_1[z]W_2[z]}$  при  $T = 0.5c$ .

 Побудувати *модель №3* системи по еквівалентній дискретній передаточній функції - внести дані в **Dіscrete Transfer Fcn3** моделі у вікні untitled.

Запустити процес моделювання.

 Узагальнити отримані результати щодо перехідних характеристик системи за трьома моделями..

*4.2.2.Зустрічно-паралельне з'єднання дискретної й неперервної систем*

Структурна схема системи має вигляд:

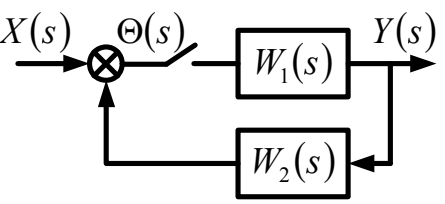

Передаточна функція дискретної підсистеми дорівнює  $(s)$ 1  $1 - e^{-1s}$  1  $1(s) - \frac{s}{s} \cdot \frac{s}{s+1}$  $=\frac{1-e^{-Is}}{2}$ . *s s*  $W_1(s) = \frac{1-e}{s}$ *Ts* , безперервної -  $W_2(s)$ 1 1  $2(y) - \frac{1}{s+1}$  $=$ *s*  $W_2(s) = \frac{1}{s}$ .

Відкрити нове вікно моделі.

 З бібліотек **Simulink** у вікно моделі з ім'ям untitled послідовно перемістити зображення необхідних блоків та побудувати *модель№1* дискретної системи спільно з моделями джерела одиничного ступінчатого сигналу й осцилографа.

Використовуючи таблицю перетворень, розрахувати дискретну передаточну функцію дискретної підсистеми при  $T = 0.5c$ .

 Побудувати *модель №2* системи по дискретній передаточній функції дискретної підсистеми й передаточної функції безперервної системи - внести дані в **Dіscrete Transfer Fcn1** і **Transfer Fcn1** моделі у вікні untitled.

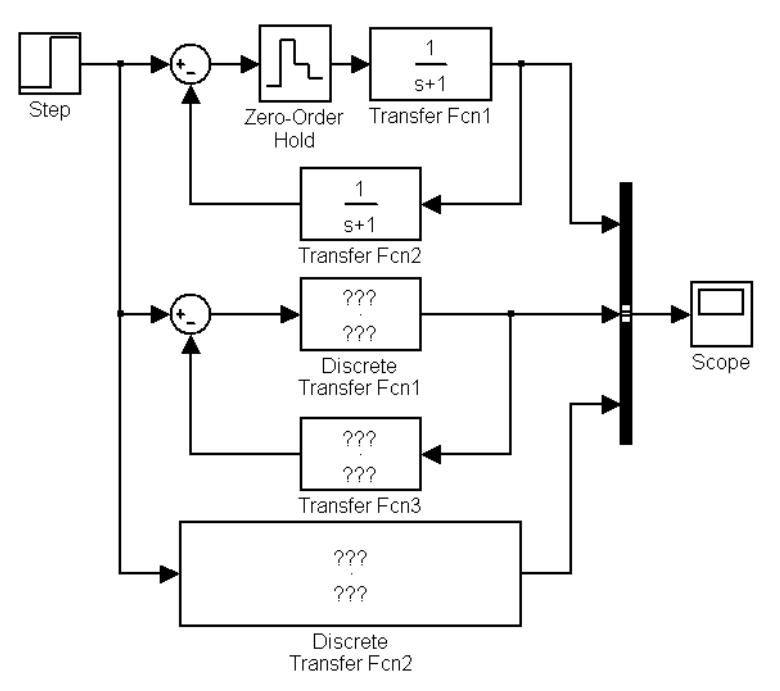

 Розрахувати еквівалентну дискретну передаточну функцію системи  $W_{\text{BKB}}[z] = \frac{W_1[z]}{W_1[w]}$  $W_1W_2[z]$  $W_{\text{2KB}}[z] = \frac{W_1|z}{\sqrt{W_2}}$  $1''$  2  $\mathcal{L}_{\text{Theta}}[z] = \frac{m_1 z_1}{1 + \overline{W_1 W_2}[z]}$  при  $T = 0.5c$ .

 Побудувати *модель №3* системи по еквівалентній дискретній передаточній функції - внести дані в **Dіscrete Transfer Fcn3** моделі у вікні untitled.

Запустити процес моделювання.

 Узагальнити отримані результати щодо перехідних характеристик системи за трьома моделями..

*4.2.3.Зустрічно-паралельне з'єднання неперервної й дискретної систем*

Передаточна функція дискретної підсистеми дорівнює  $(s)$ 1  $1 - e^{-ts}$  1  $1(s) = \frac{s}{s} \cdot \frac{s}{s+1}$  $=\frac{1-e^{-1}s}{s}.$ *s s*  $W_1(s) = \frac{1-e}{s}$ *Ts* , безперервної -  $W_2(s)$ 1 1  $2(y) - \frac{1}{s+1}$  $=$ *s*  $W_2(s) = \frac{1}{s}$ .

Структурна схема системи має вигляд:

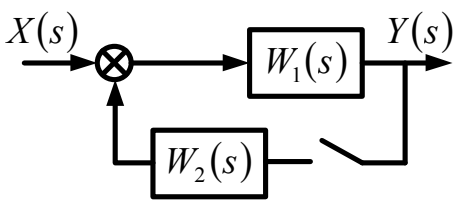

Відкрити нове вікно моделі.

 З бібліотек **Simulink** у вікно моделі з ім'ям untitled послідовно перемістити зображення необхідних блоків та побудувати *модель№1* системи спільно з моделями джерела одиничного ступінчатого сигналу й осцилографа.

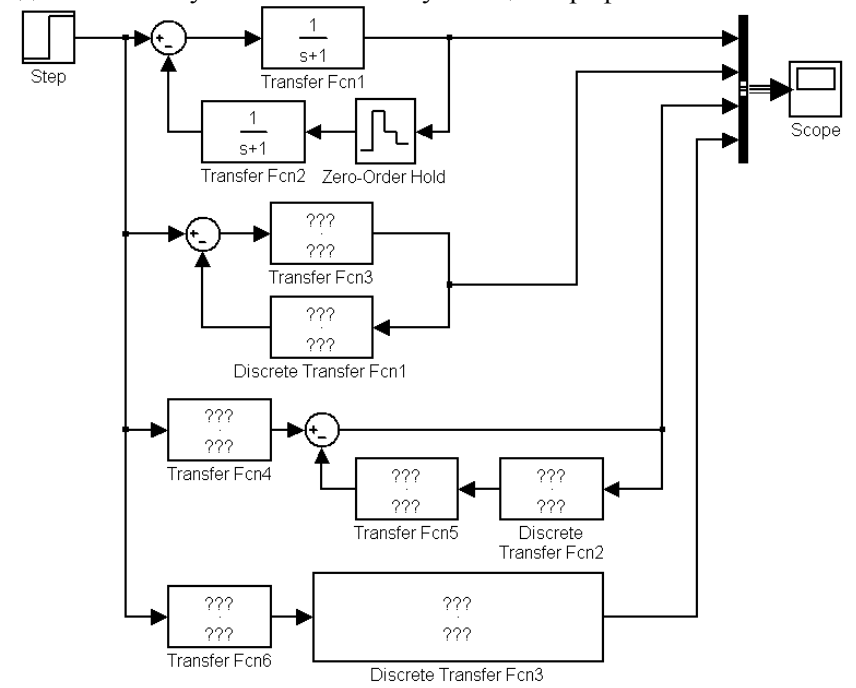

Використовуючи таблицю перетворень, розрахувати дискретну передаточну функцію дискретної підсистеми при  $T = 1$  *c*.

 Побудувати *модель №2* системи по дискретній передаточній функції дискретної підсистеми й передаточної функції безперервної системи - внести дані в **Dіscrete Transfer Fcn1** і **Transfer Fcn3** моделі у вікні untitled.

 Перенести суматор із входу **Transfer Fcn3** на його вихід і побудувати *модель №3* - внести дані в **Dіscrete Transfer Fcn2**, **Transfer Fcn4, Transfer Fcn5.**

 Розрахувати еквівалентну дискретну передаточну функцію контуру при  $T = 1$  *c*.

 Побудувати *модель №4* системи - внести дані в **Dіscrete Transfer Fcn3** та **Transfer Fcn6**моделі у вікні untitled.

Запустити процес моделювання.

 Узагальнити отримані результати щодо перехідних характеристик системи за її моделями..

### **4.3. Моделювання в просторі станів**

 Розрахувати передаточну функцію дискретної системи, що описується різницевим рівнянням виду

 $y[k]-1,368y[k-1]+0,368y[k-2]=0,368x[k-1]+0,264x[k-2].$ 

Відповідно до розрахованої передаточної функції побудувати схему моделювання системи *канонічної форми програмування*

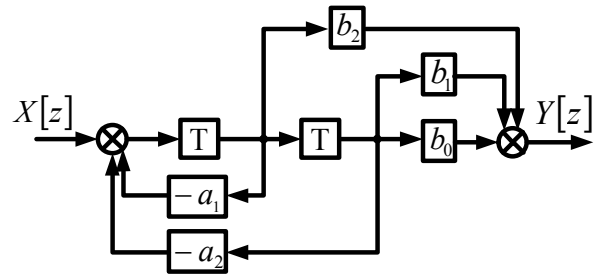

Відкрити нове вікно моделі.

 З бібліотек **Simulink** у вікно моделі з ім'ям untitled послідовно перемістити зображення необхідних блоків та побудувати модель системи стосовно розрахованої схеми.

 Підключити на вхід та вихід моделі джерел постійного сигналу та осцилографа відповідно.

Запустити процес моделювання.

 Узагальнити отримані результати щодо перехідної характеристики системи.

 Усвідомити рівняння станів досліджуваної системи при канонічній формі програмування

$$
\begin{cases}\nx_1[k+1] = x_2[k] \\
x_2[k+1] = -0,368x_1[k]+1,368x_2[k]+u[k] \\
y[k] = 0,264x_1[k]+0,368x_2[k]\n\end{cases}
$$

Представити рівняння у векторно-матричной формі

$$
\begin{bmatrix} x_1[k+1] \\ x_2[k+1] \end{bmatrix} = \begin{bmatrix} 0 & 1 \\ -0.368 & 1.368 \end{bmatrix} \begin{bmatrix} x_1[k] \\ x_2[k] \end{bmatrix} + \begin{bmatrix} 0 \\ 1 \end{bmatrix} u[k],
$$
  
\n
$$
y[k] = \begin{bmatrix} 0.264 & 0.368 \end{bmatrix} \begin{bmatrix} x_1[k] \\ x_2[k] \end{bmatrix}.
$$
  
\n
$$
x[k+1] = Ax[k] + Bu[k],
$$
  
\n
$$
y[k] = Cx[k],
$$
  
\n
$$
y[k] = Cx[k],
$$
  
\n
$$
y[k] = Cx[k],
$$
  
\n
$$
y[k] = Cx[k],
$$
  
\n
$$
y[k] = Cx[k].
$$

аб

 Відкрити список бібліотек блоків вікна **Simulink Library Browser** (Браузер головної бібліотеки Simulink).

З бібліотеки блоків **Discrete -** *Елементи дискретних систем,* у вікно моделі з іменем untitled перемістити зображення блоку **Discrete State space ,**як показано на малюнку.

$$
y(n)=Cx(n)+Du(n)
$$
  
x(n+1)=Ax(n)+Bu(n)  
Discrete State Space

Відкрити діалогове вікно блоку.

Discrete State-Space

Встановити в ньому значення елементів матриць А, В і С модельованої системи.

 Підключити на вхід та вихід *моделі в просторі станів* моделі джерел постійного сигналу та осцилографа відповідно.

 Узагальнити отримані результати щодо перехідної характеристики системи.

 Повторити дослідження, застосовуючи до моделі *операцію лінійного аналізу*. Зафіксувати всі можливі характеристики.

 Проаналізувати матеріали експерименту.

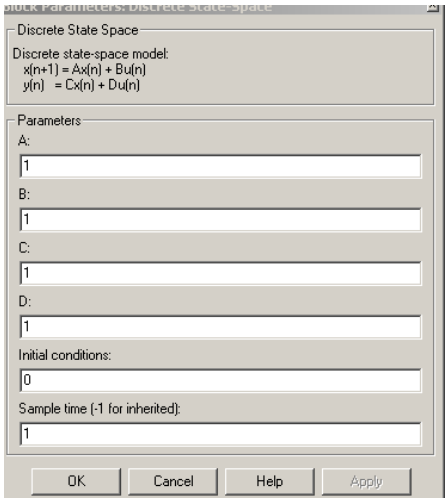

### **5. Зміст звіту**

У звіті з лабораторної роботи повинні бути представлені:

- мета і завдання до роботи;

- моделі досліджуваних систем та відповідні експериментальні характеристики;

- детальний аналіз отриманих результатів.

### **6. Контрольні запитання**

- 1. Стандартна форма запису рівнянь стану.
- 2. Види форм програмування.
- 3. Принципи отримання рівнянь у змінних стану
- 4. Методи рішень рівнянь стану.
- 5. Структурне зображення різницевих рівнянь.
- 6. Дискретна передаточна функція.
- 7. Еквівалентні перетворення структурних схем.

### **Лабораторна робота №3**

### **СТІЙКІСТЬ ТА ЯКІСТЬ ДИСКРЕТНИХ СИСТЕМ**

### **1. Мета**

У ході виконання лабораторної роботи освоюються методи визначення стійкості та оцінки якості дискретних систем. Експериментально досліджується стійкість по перехідних та частотних характеристиках, визначаються основні параметри якості у сталих та перехідних режимах роботи систем.

### **2. Рекомендації щодо підготовки до заняття**

Повторити наступні теоретичні питання дисципліни:

- стійкість дискретних систем;
- перехідні характеристики та їх аналіз;
- алгебраїчні критерії стійкості;
- частотні критерії стійкості;
- показники якості у сталих режимах;
- показники якості в перехідних режимах.

#### **3. Завдання до виконання досліджень**

3.1. Дослідити стійкість дискретних систем по виду їх перехідних характеристик, корінь характеристичних рівнянь та аналогу частотного критерію Найквіста.

3.2. Дослідити стійкість дискретних систем *у сталих та перехідних режимах роботи* .

### **4. Порядок і методика виконання лабораторної роботи**

#### **4.1. Дослідження стійкості дискретних систем**

*4.1.1. По виду перехідних характеристик*

- Запустити систему **Simulink** з програми **MATLAB**.
- Відкрити нове вікно моделі.

• 3 бібліотек Simulink у вікно моделі з ім'ям untitled послідовно перемістити зображення необхідних блоків і побудувати моделі дискретних систем:

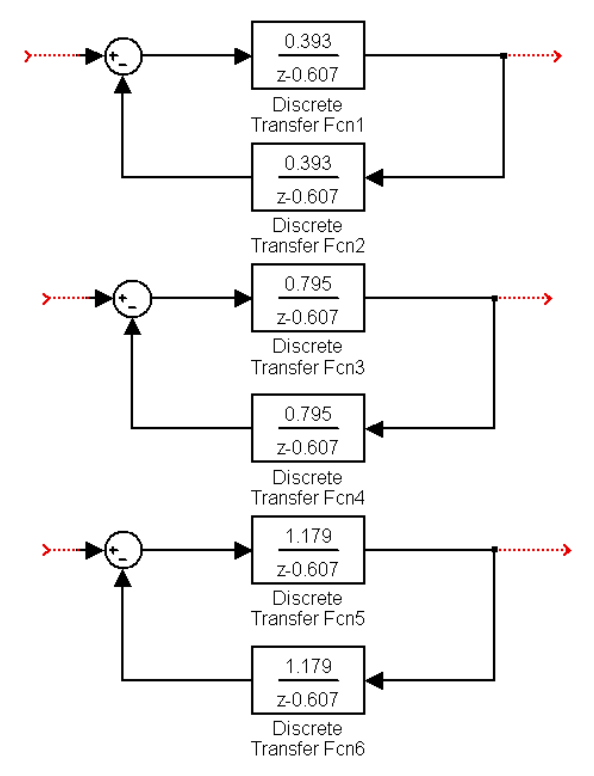

 Використовуючи моделі засобів реєстрації і джерел сигналів, визначити перехідні характеристики систем.

Зафіксувати результати експерименту.

 Проаналізувати отримані матеріали і зробити висновки щодо стійкості досліджуваних систем.

*4.1.2. По виду корінь характеристичного рівняння* 

Відкрити три нових вікна моделі.

 У кожне з вікон скопіювати по одній з досліджуваних моделей.

 Застосовуючи до кожної з моделей операцію лінійного аналізу, одержати z - площини з коріннями характеристичного рівняння систем.

Зафіксувати отримані результати.

 Проаналізувати матеріали і зробити висновки щодо стійкості систем.

 Порівняти результати досліджень по виду корінь характеристичного рівняння і по виду перехідних характеристик.

*4.1.3. По аналогу частотного критерію Найквіста* 

Відкрити три нових вікна моделі.

 У кожне з вікон скопіювати по одній з досліджуваних моделей.

 Застосовуючи до кожної з моделей операцію лінійного аналізу, отримати амплітудно-фазові частотні характеристики (АФЧХ) досліджуваних систем у *розімкненому стані*.

Зафіксувати отримані результати.

 Проаналізувати матеріали і зробити висновки щодо стійкості систем при замиканні в них контурів регулювання.

 Порівняти результати досліджень за аналогом критерію Найквіста і по виду перехідних характеристик.

#### **4.2. Дослідження якості дискретних систем**

### *4.2.1. У сталих режимах роботи*

Відкрити нове вікно моделі.

 $\bullet$  3 бібліотек Simulink у вікно моделі з ім'ям untitled послідовно перемістити зображення необхідних блоків і побудувати модель дискретної системи із зазначеними параметрами:

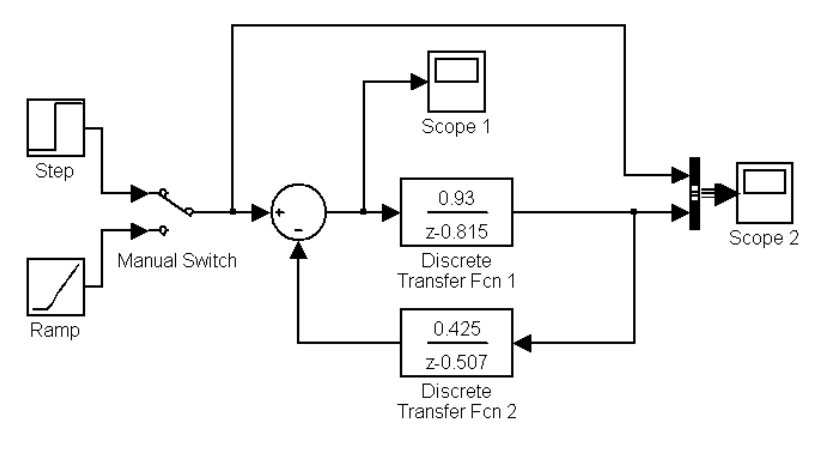

 Визначити реакцію системи на одиничний східчастий сигнал.

 По осцилографі **Scope 1** визначити стале значення *помилки*   $\zeta_{\scriptscriptstyle \rm I\hspace{-1pt}I}[k]$  по положенню.

• По осцилографі **Scope 2** оцінити динаміку помилки  $\xi_n[k]$ по положенню як різницю сигналу керування й вихідного сигналу системи.

Зрівняти отримані результати й зробити висновки.

 Перемикачем **Manual Swіtch** підключити на вхід системи джерело сигналу  $k(t)$  - функції.

Визначити реакцію системи на *kt* сигнал.

 По осцилографі **Scope 1** визначити стале значення *помилки*   $\xi_c[k]$  по швидкості.

• По осцилографі **Scope 2** оцінити динаміку помилки  $\xi_c[k]$ по швидкості як різницю сигналу керування й вихідного сигналу системи.

Зрівняти отримані результати й зробити висновки.

 Відключити від системи моделі джерел сигналів та осцилографи.

 Застосовуючи до моделі системи операцію лінійного аналізу,

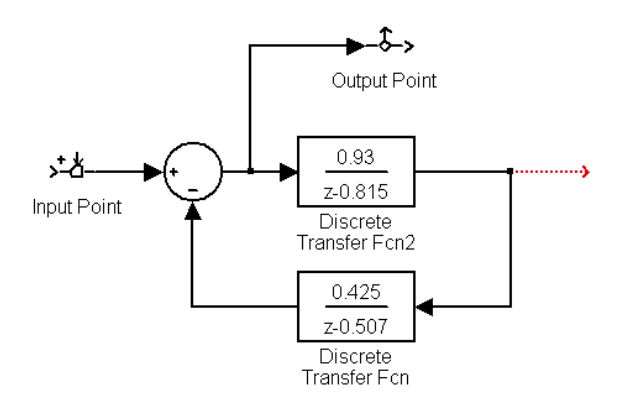

отримати амплітудно-фазову частотну характеристику системи, приймаючи за вихідний сигнал помилки.

• Визначити *амплітуду*  $\xi(\omega)$  й  $\phi$ азу  $\varphi(\omega)$  сигналу помилки при  $\omega = 0, 1, 5, 3 \frac{p a \partial}{c}$ .

Зафіксувати отримані результати.

 Проаналізувати матеріали і зробити висновки щодо впливу частоти сигналу управління на амплітуду й фазу сигналу помилки.

Відкрити нове вікно моделі.

Скопіювати в нього модель системи.

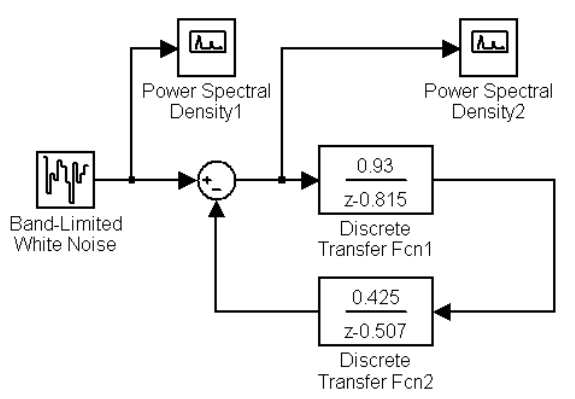

 На вхід системи підключити модель **Band-Limited White Noise** генератора випадкових сигналів типу "білий шум".

 Моделі спектрографів **Power Spectral Densіty1,2**  підключити на вхід системи й до точки відбору сигналу помилки.

Запустити процес моделювання.

 Зафіксувати на екранах спектрографів спектральні щільності сигналу управління і помилки регулювання.

 Оцінити спектральний склад помилки регулювання в порівнянні зі спектральним складом сигналу управління.

*4.2.2.У перехідних режимах роботи*

Відкрити нове вікно моделі.

 $\bullet$  3 бібліотек **Simulink** у вікно моделі з ім'ям untitled перемістити зображення необхідного блоку і побудувати модель системи с дискретною передаточною функцією:

$$
W[z] = \frac{0.3(z+0.5)(z+1.0650)}{z^3 - 0.853z^2 + 0.625z + 0.157}.
$$

 Застосовуючи до моделі операцію лінійного аналізу, одержати перехідну характеристику системи та z - площину з коріннями її характеристичного рівняння.

Зафіксувати отримані результати.

 По перехідній характеристиці визначити *прямі показники*  якості: час регулювання  $t_{\rm p}$ ; час відпрацьовування  $t_{\rm o}$ ; показник коливальності *n* ; перерегулювання  $z_p[k]\% = \frac{z[k]_{\text{max}} - z[\infty]}{[m]}}{[m]_k}$  $_{\rm p}$   $\left[k\right]$ % =  $\frac{2\left[\sqrt{\mu}\right]_{\rm max} \times 2\left[\sqrt{\mu}\right]}{z[\infty]}100\%$  $=\frac{z[k]_{\text{max}}-z[\infty]}{\Gamma}$ *z*  $z_{p}[k]$ % =  $\frac{z[k]_{\text{max}} - z}{\sqrt{1-\frac{1}{k}}}$ 

• По виду корінь оцінити: ступінь стійкості  $\eta = -\ln |z_i|$ ; час

регулювання  $t_{\rm p}$ ; ступінь коливальності *i i i z a b* ln arctg <sup>-</sup>  $\mu = \frac{u_i}{1 + 1}$ .

 Обнулити всі коефіцієнти характеристичного рівняння, крім коефіцієнта  $a_0$  при  $z^3$  (y моделі встановлюються значення коефіцієнтів беззвичайно малих, наприклад 0,000001).

 Одержати перехідну характеристику с кінцевим числом кроків. Визначити *t*<sub>p</sub> -час регулювання

Відкрити нове вікно моделі.

 $\bullet$ З бібліотек Simulink у вікно моделі з ім'ям untitled послідовно перемістити зображення необхідних блоків і побудувати модель дискретної системи із зазначеними параметрами:

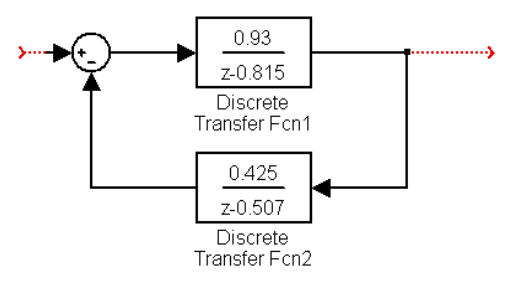

 Застосовуючи операцію лінійного аналізу, отримати амплітудно-фазову частотну характеристику (АФЧХ) та логарифмічну амплітудно-частотну характеристику (ЛАЧХ) системи у *розімкненому стані*.

Зафіксувати отримані результати.

 Проаналізувати матеріали і зробити висновки щодо запасів стійкості по модулю *h* та фазі .

#### **5. Зміст звіту**

У звіті з лабораторної роботи повинні бути представлені:

- мета і завдання до роботи;

- моделі досліджуваних систем і відповідні до них експериментальні характеристики;

- детальний аналіз отриманих результатів.

### **6. Контрольні запитання**

1. Визначення стійкості дискретних систем по виду перехідних характеристик та корінь характеристичного рівняння.

2. Визначення стійкості за критерієм Джури.

3. Використання алгебраїчних критеріїв безперервних систем для оцінки стійкості дискретних.

4. Аналог критерію стійкості Михайлова для дискретних систем.

5. Аналог критерію стійкості Найквіста для дискретних систем.

6. Сталі (статичні) помилки дискретних систем.

7. Коефіцієнти помилок і способи їхнього визначення.

8. Показники якості дискретних систем при випадкових сигналах керування.

9. Прямі показники й непрямі показники якості в перехідних режимах роботи.

10. Особливості перехідних процесів у дискретних системах. Перехідні процеси й кореневі показники якості дискретних систем для різних видів корінь характеристичного рівняння.

# **Лабораторна робота №4 СИНТЕЗ ЦИФРОВИХ РЕГУЛЯТОРІВ**

### **1. Мета**

У ході виконання лабораторної роботи освоюється синтез регуляторів дискретних систем методом апроксимації безперервних регуляторів цифровими, проводяться експериментальні дослідження систем.

### **2. Рекомендації щодо підготовки до заняття**

Повторити наступні теоретичні питання дисципліни:

- цифрові ПІ-регулятори і рівняння їхнього руху;
- відпрацювання сигналів за допомогою ПІ-регуляторів;
- синтез шляхом апроксимації безперервного регулятора;
- синтез прямим аналітичним методом.

#### **3. Завдання до виконання досліджень**

- 3.1. Усвідомити принципи організації систем з цифровими й безперервними ПІД-регуляторами.
- 3.2. Виконати підготовку вихідних даних.
- 3.3. Синтезувати цифрові регулятори.

### **4. Порядок і методика виконання лабораторної роботи**

#### **4.1. Вихідні дані**

Дискретна система має структуру, представлену на малюнку:

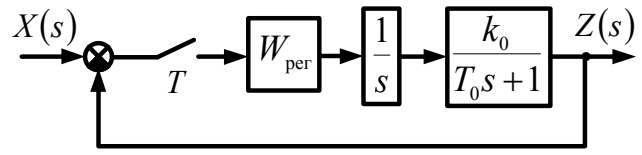

Об'єкт заданий передаточною функцією

$$
W_0(s) = \frac{k_0}{s(T_0 s + 1)}.
$$
 (1)

З ураховуванням екстраполятора нульового порядку дискретна передаточна функція об'єкта дорівнює

$$
W_0[z] = \frac{k_0(p_1z + p_0)}{(1 - z)(z - d)},
$$
\n(2)

де  $p_1 = T - T_0 + T_0 d$ ;  $p_0 = T_0 - (T + T_0)d$ ;  $d = e^{-T_0}$  $d = e$ - $=e^{-I_0}$ .

Необхідно синтезувати цифровий регулятор, що забезпечує перший порядок астатизму й показники якості, що відповідають безперервної еквівалентної передаточної функції бажаної замкнутої системи виду

$$
W_{\text{exp}}^{6}(s) = \frac{\Omega^{2}}{s^{2} + 1,414s + \Omega^{2}},
$$
\n(3)

або дискретної еквівалентної передаточної функції бажаної замкнутої системи виду

$$
W_{\text{exb}}^{6}[z] = \frac{(1 - a_1 + a_0)z}{z^2 - a_1 z + a_0},
$$
\n(4)

де  $\Omega$  - середнєгеометрічний корінь;

 $a_1 = 2e^{-0.707\Omega T} \cos(0.707\Omega T); a_0 = e^{-1.414\Omega T}$  $e^{-1.414\Omega t}$ .

**4.2**. **Синтез методом апроксимації безперервного регулятора**

Запустити систему **Simulink** з програми **MATLAB**.

Відкрити нове вікно моделі.

• 3 бібліотек **Simulink** у вікно моделі з ім'ям untitled послідовно перемістити зображення необхідних блоків і *побудувати моделі бажаної безперервної системи по еквівалентній передаточній функції* (3) для різних значень середнєгеометрічного

кореня, наприклад 
$$
\Omega = 1 \frac{pad}{c}
$$
,  $\Omega = 2 \frac{pad}{c}$ ,  $\Omega = 3 \frac{pad}{c}$ .

Використовуючи моделі засобів реєстрації і джерел сигналів, визначити перехідні характеристики бажаної системи для різних значень середнєгеометрічного кореня.

 Виходячи з вимог до якості процесу регулювання, вибрати необхідне значення  $\, \Omega_{k} \,$  середнєгеометрічного кореня і одержати для нього, відповідно до (3), еквівалентну передаточну функцію бажаної замкнутої системи

$$
W_{\text{exb}}^{6}(s) = \frac{\Omega_{k}^{2}}{s^{2} + 1,414s + \Omega_{k}^{2}}.
$$
 (5)

 За структурною схемою розрахувати еквівалентну передаточну функцію системи, думаючи регулятор безперервним

$$
W_{\text{exb}}(s) = \frac{W_{\text{per}}(s)W_0(s)}{1 + W_{\text{per}}(s)W_0(s)}.
$$
 (6)

Дорівнявши вираження (5) і (6), визначити передаточну функцію синтезованого безперервного регулятора  $W_{\text{ner}}(s)$ .

Відкрити нове вікно моделі.

• 3 бібліотек Simulink у вікно моделі з ім'ям untitled послідовно перемістити зображення необхідних блоків побудувати *модель системи с синтезованим безперервним регулятором.* Параметри об'єкта показані на малюнку.

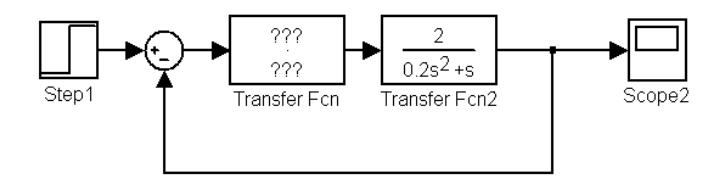

Запустити процес моделювання.

 Зафіксувати перехідну характеристику системи. Зрівняти її з бажаної.

• Перейти від передаточної функції  $W_{\text{ner}}(s)$  синтезованого безперервного регулятора до дискретної передаточної функції  $W_{\text{per}}[z]$  цифрового регулятора, застосувавши операції чисельного диференціювання й чисельного інтегрування

$$
W_{\text{per}}(s) \longrightarrow W_{\text{per}}[z]
$$
  $\text{npu } \frac{1}{s} = \frac{Tz}{z-1}$ ;  $s = \frac{z-1}{Tz}$ .

• Прийняти період квантування рівним  $T = 0.1T_0$ .

Відкрити нове вікно моделі.

• 3 бібліотек **Simulink** у вікно моделі з ім'ям untitled послідовно перемістити зображення необхідних блоків і побудувати *моделі системи с синтезованими безперервним регулятором та цифровим регулятором.* 

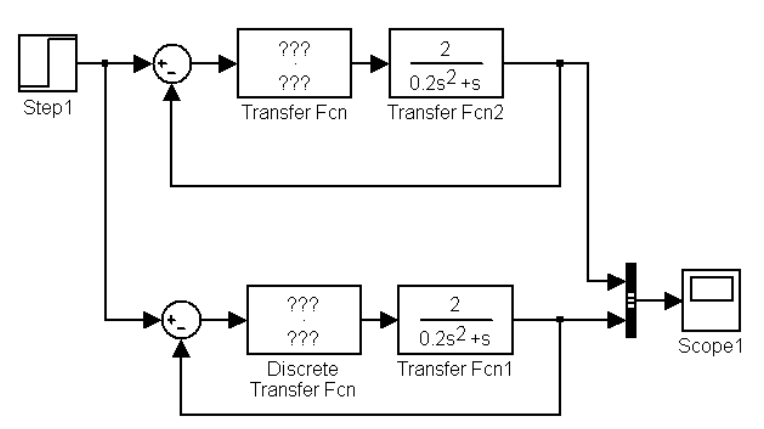

Запустити процес моделювання.

 Зафіксувати перехідні характеристики системи. Зрівняти їх з бажаної. Зробити висновки.

• Змінити період квантування на  $T = 0.5T_0$  та повторити експеримент.

 Зробити висновки про вплив періоду дискретності на якість процесу керування.

### **4.3**. **Синтез прямим аналітичним методом**

Відкрити нове вікно моделі.

 $\bullet$  3 бібліотек **Simulink** у вікно моделі з ім'ям untitled послідовно перемістити зображення необхідних блоків і *побудувати моделі дискретної бажаної системи по еквівалентній передаточній функції* (4) для вибраного значення середнєгеометрічного кореня в п.4.2.

Використовуючи моделі засобів реєстрації і джерел сигналів, визначити перехідну характеристику бажаної дискретної системи.

 За структурною схемою записати еквівалентну дискретну передаточну функцію системи

$$
W_{\text{exb}}^{6}[z] = \frac{W_{\text{per}}[z]W_{0}[z]}{1 + W_{\text{per}}[z]W_{0}[z]}
$$
(7)

де  $W_{\mathrm{exs}}^{\bar{6}}\bigl[z\bigr]$  визначається рівнянням (4), а  $W_{0}\bigl[z\bigr]$  - рівнянням (2).

 Розкриваючи рівняння (7), с ураховуванням (4) и (2) знайти дискретну передаточну функцію цифрового регулятора  $W_{\text{ner}}[z]$ .

• Прийняти період квантування рівним  $T = 0.1T_0$ .

Відкрити нове вікно моделі.

• 3 бібліотек **Simulink** у вікно моделі з ім'ям untitled послідовно перемістити зображення необхідних блоків і побудувати *моделі системи бажаної дискретної системи та системи з синтезованим цифровим регулятором.*

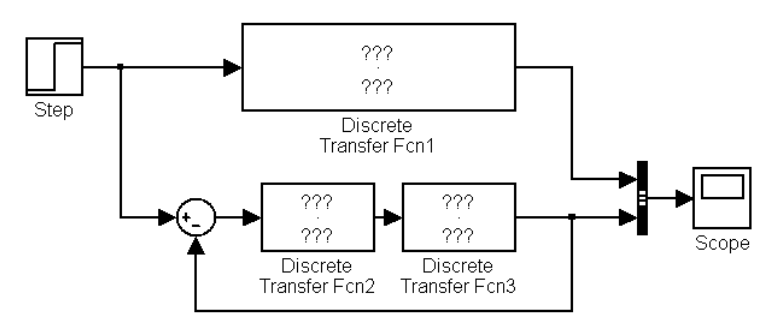

Запустити процес моделювання.

 Зафіксувати перехідні характеристики системи. Зрівняти їх. Зробити висновки.

• Змінити період квантування на  $T = 0.5T_0$  та повторити експеримент.

 Зробити висновки про вплив періоду дискретності на якість процесу керування.

### **5. Зміст звіту**

У звіті з лабораторної роботи повинні бути представлені:

- мета і завдання до роботи;

- модель досліджуваної системи та відповідні експериментальні характеристики;

- детальний аналіз отриманих результатів.

### **6. Контрольні запитання**

1. Схеми моделювання дискретних систем.

2. Принципи синтезу цифрових регуляторів

3. Достоїнства й недоліки синтезу методом апроксимації непрерівного регулятора

4. Достоїнства й недоліки синтезу прямим аналітичним методом

### **Список літератури**

1. Бесекерский В.А., Попов Е.П. Теория систем автоматического управления. - СПб: изд-во Профессия, 2004. - 752с.

2. Аблесімов О.К., Александров Є.Є., Александрова І.Є Автоматичне керування рухомими об'єктами і технологічними процесами. - Харків: НТУ "ХПІ", 2008. – 443 с.

3. Зайцев Г.Ф., Стеклов В.К., Бріцький О.І. Теорія автоматичного управління. - К: Техніка, 2002. - 688с.

4. Ч.Филлипс, Р. Харбор Системы управления с обратной связью. – М: ЛБЗ, 2001. -615с.

5. Корнеев В.В. Основы автоматики и ТАС. – М.: ВА БТВ, 1976. –545с.

6. Аблесимов А.К. Автоматические системы управления вооружением. -М: ВИ МО, 1994. - 316с.

7. Р. Дорф, Р. Бишоп Современные системы управления. - М: ЛБЗ, 2004. - 832с.

8. Дьяконов В. Simulink 4. Специальный справочник. - СПб.: Питер, 2002. - 528с

9. Дж. Дэбни, Т. Харман Simulink 4 секреты мастерства. - М.: БИНОМ. *Лаборатория знаний.* 2003. - 403с.

# **Зміст**

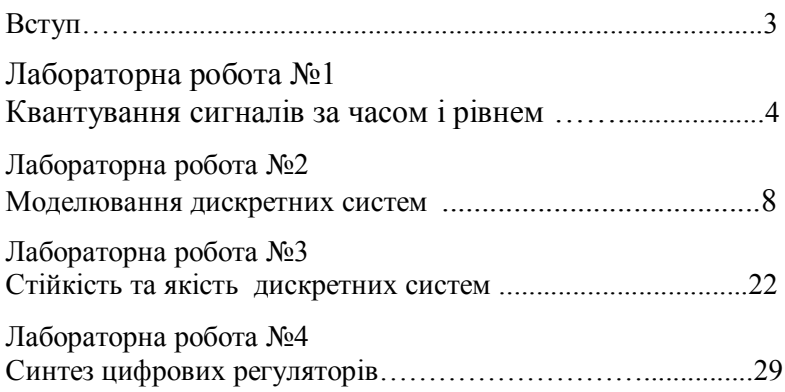

Навчальне видання

### **СУЧАСНА ТЕОРІЯ КЕРУВАННЯ**

### **Методичні вказівки до лабораторних робіт для студентів спеціальності 05020202 "Комп'ютерно-інтегровані технологічні процеси і виробництва"**

### **Частина І**

Укладач.: АБЛЕСІМОВ Олександр Костянтинович

Підписано до друку 23.12.2011 р. Ум. друк, арк.0,3 Формат 60x84/16 Наклад 100 прим. Замовлення № 105 Віддруковано на різографі в видавничому центрі "Принт-центр" 03056, м. Київ, вул. Політехнічна, 35 Тел./факс: 486-55-15, 332-41-10,277-40-16 www.printc.com.ua. E-rail printc@ucr.net . 0.00. Формат 60x84/16. Папір офс.